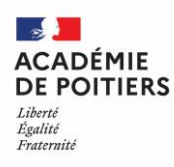

#### PROCÉDURE SPÉCIFIQUE DE RECRUTEMENT

Fiche à destination du candidat et de son établissement

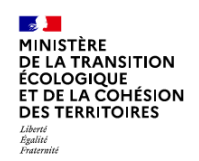

## **2 de professionnelles maritimes et CAP maritimes au Lycée Régional d'Enseignement Maritime et Aquacole**

**Académie de Poitiers - Rentrée 2024**

**Information générale**

# *L'établissement d'accueil*

**Lycée Maritime et Aquacole** - avenue du Maréchal Juin – 17000 LA ROCHELLE - Téléphone : 05 46 43 00 48 Contact : Mille-Claire Corinne - Directrice adjointe : [corinne.mille-claire@mer.gouv.fr](mailto:corinne.mille-claire@developpement-durable.gouv.fr) Bastian Léa – CPE : [lea.bastian@mer.gouv.fr](mailto:lea.bastian@mer.gouv.fr)

Site : [www.lycee-maritime-larochelle.fr](http://www.lycee-maritime-larochelle.fr/)

### *Les formations*

Les formations proposées par l'établissement sont les suivantes :

- 2<sup>des</sup> professionnelles maritimes :
	- **La seconde professionnelle Métiers de la mer** qui donne accès aux options ci-dessous selon le bac professionnel envisagé en 1re :
		- option de consolidation CGEM (Conduite et Gestion Entreprise Maritime) 20 places : 2 options, 10 places par option (Option Yacht, Option Voile)
		- option de consolidation Polyvalent (Pont /Pêche/Machines) 20 places
	- **La seconde Cultures Marines** (CM) 20 places
- CAP maritimes :
	- **CAP Maritime de Matelot** (CAPM) 10 places
	- **CAP Maritime de Conchyliculture** (CAPC) 10 places

Pour plus d'information, contacter l'établissement d'accueil et consulter les fiches dédiées sur le site Onisep.fr **[\(CGEM,](http://www.onisep.fr/Ressources/Univers-Formation/Formations/Lycees/Bac-pro-Conduite-et-gestion-des-entreprises-maritimes-commerce-plaisance-professionnelle) [Polyvalent navigant pont/machines,](https://www.onisep.fr/Ressources/Univers-Formation/Formations/Lycees/bac-pro-polyvalent-navigant-pont-machine) [CM,](http://www.onisep.fr/Ressources/Univers-Formation/Formations/Lycees/Bac-pro-Cultures-marines) [CAPM,](https://oniseptv.onisep.fr/onv/cap-matelot) [CAPC\)](http://www.onisep.fr/Ressources/Univers-Formation/Formations/Lycees/CAP-Conchyliculture-maritime)**

### *Procédure de candidature*

#### **La candidature relève du responsable légal du candidat.**

- **Un entretien de motivation obligatoire dès à présent et jusqu'au 24 mai 2024 en présentiel ou par téléphone avec la directrice adjointe**
- Le dossier d'inscription est à télécharger sur le site de l'établissement [\(www.lycee-maritime](http://www.lycee-maritime-larochelle.com/)[larochelle.f](http://www.lycee-maritime-larochelle.com/)r) ou à demander directement auprès de l'établissement (coordonnées ci-dessus).

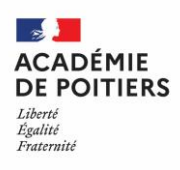

### PROCÉDURE SPÉCIFIQUE DE RECRUTEMENT

Fiche à destination du candidat et de son établissement

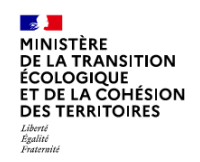

## **2 de professionnelles maritimes et CAP maritimes au Lycée Régional d'Enseignement Maritime et Aquacole**

**Académie de Poitiers - Rentrée 2024**

#### **1. Démarches du candidat**

Afin de postuler en formation maritime, il faut prendre rendez-vous auprès de la Directrice adjointe chargée du recrutement.

Il s'agira d'apprécier la motivation et les aptitudes du jeune à suivre une formation maritime. Pour l'entretien, fournir :

- Les bulletins de 3<sup>e</sup>;
- Une lettre de motivation
- Les fiches de renseignement « élève » et « responsables » complétées (à télécharger sur le site)

Pour confirmer la candidature :

- Etre apte physiquement à la profession de marin (visite médicale à effectuer auprès du médecin des gens de mer avant **le 24 mai 2024** de préférence. Retrouver toutes les modalités dans le dossier d'inscription)
- Produire une attestation de natation;
- Fournir le dossier d'inscription complet (important pour l'inscription maritime).

#### **2. Saisie de la demande**

Pour que le vœu soit traité dans l'application Affelnet-Lycée<sup>1</sup>, il doit être enregistré suivant l'une de ces deux **modalités** :

- Soit l'un des responsables légaux saisit cette demande dans le **service en ligne affectation**, disponible dans le portail des « Scolarité Services ». Pour plus d'informations, se renseigner auprès de l'établissement d'origine.
- Soit l'établissement d'origine de l'élève saisit le vœu directement dans l'application **Affelnet-Lycée**, avant la date butoir de fermeture académique communiquée par le rectorat.

La demande pour cette formation doit être placée en 1<sup>er</sup> vœu.

Il est **fortement recommandé** aux candidats d'émettre plusieurs vœux dans le cadre de leur orientation.

#### **3. Décision**

 $\overline{a}$ 

- **La décision d'affectation** est prononcée par l'IA-DASEN de la Charente-Maritime, à l'issue d'**une commission départementale d'affectation**.
- Le candidat et ses responsables légaux ont accès aux résultats de l'affectation **en juin 2024** sur le **service en ligne Affectation**.
- Ils reçoivent ensuite la notification d'affectation.
- Ils procèdent alors à la télé inscription et à l'inscription dans l'établissement, en respectant les délais d'inscription indiqués sur la notification d'affectation.

 $^1$  (AFFectation des ÉLèves par interNET). Cette application nationale permet de recueillir les vœux des familles et les autres informations prises en compte pour l'affectation en lycée, dans un objectif de mixité sociale, de transparence et d'équité. Le directeur académique des services de l'Éducation nationale s'appuie sur une application, Affelnet-lycée, pour décider de l'affectation des élèves à la fin de la classe de 3°.